Manual Ipod Touch Ios 5.1 1 Firmware
>>CLICK HERE<<<</p>

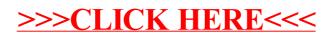